**Exercise 9.** Assume that a fluid with constant density enters into a tank at the rate of 10 L/min. A control valve at the outlet of the tank controls the flow at a constant rate of 6 L/min. Derive an equation describing this process and solve the same over a 100 min interval. Write a program for the process in MATLAB

#### **Solution**

We know that, Material balance equation under unsteady state condition is written as

*Accumulation* = *input* ! *output*

$$
\frac{d(\rho V)}{dt} = (10\rho - 6\rho)
$$
  

$$
\frac{d(\rho V)}{dt} = (10 - 6)\rho
$$
  

$$
\frac{d(V)}{dt} = (10 - 6) \therefore \rho = constant
$$
  

$$
\frac{d(V)}{dt} = 4
$$

# **MATLAB Code**

Open the editor window and create a function file as shown below and save the file in the name of unsteady.

```
function vdot = unsteady (t,v);
\text{ydot} = \text{dv/d}tvdot=4;
```
After saving the above function file, return to command window and run the program as given below

```
>> tspan=[0 100];
>> v0=0;
>> [t,v]=ode23('unsteady',tspan,v0);
\gg plot(t,v);
>> grid
>> xlabel('Time, min')
>> ylabel('volume, L/min')
```
**Exercise 10:** The following set of differential equations describes the change in concentration of three species in a reactor. The reactions  $A \rightarrow B \rightarrow C$  occur within the reactor. The rate constants  $k_1$  and  $k_2$  describe the reaction rate for  $A \rightarrow B$  and  $B \rightarrow C$  respectively. The following ODE are obtained

$$
\frac{dCa}{dt} = -k1Ca
$$

$$
\frac{dCb}{dt} = k1Ca - k2Cb
$$

$$
\frac{dCc}{dt} = k2Cb
$$

Where  $k_1 = hr^{-1}$  and  $k_2 = 2hr^{-1}$  and at time  $t = 0$ ,  $Ca = 5$  mol and  $Cb = Cc = 0$  mol. Solve the system of equations and the plot the change in concentration of each species over time.

## **MATLAB Code**

Create the following function file in editor window to as given below

```
function dcdt=kinetics(t,c)
global k1 k2
dcdt=[-k1*c(1);k1*c(1)-k2*c(2);k2*c(2)];
```
Save the file in the name of kinetics and return to the command window to run the program

```
>> global k1 k2
>> k1=1;
>> k2=2;>> tspan=[0 5];
>> c0=[5 0 0];
>> [t,c]=ode23('kinetics',tspan,c0);
\gg \text{plot}(t, c(:,1), '+, t, c(:,2), '*, t, c(:,3));>> legend('ca','cb','cc');
>> xlabel('Time (h)');
>> ylabel('Concentration of each species (mol/h)')
```
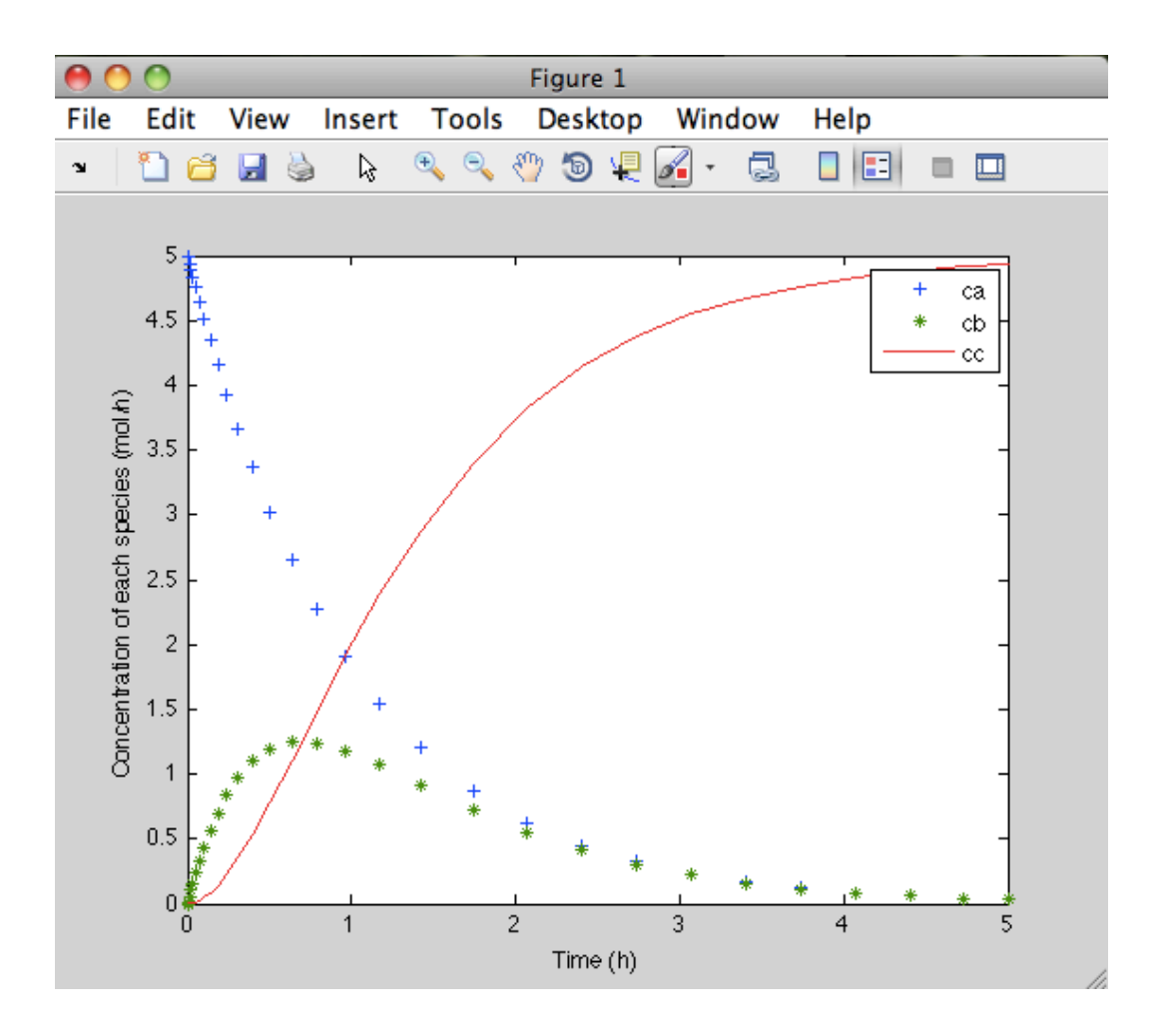

**Exercise 11:** The dynamic model for an isothermal, constant volume, chemical reactor with a single second order reaction is:

$$
\frac{dC_A}{dt} = \frac{F}{V}C_{Af} - \frac{F}{V}C_A - kC_A^2
$$
  

$$
\frac{F}{V} = 1 \text{min}^{-1}, C_{Af} = 1 \text{gmol}/\text{ liter}, k = 1 \text{ liter}/\text{gmol}. \text{min}
$$

Find the steady-state  $f(x) = -x^2$  and substituting the parameter and input values we find

$$
1 - C_{As} - C_{As}^2 = 0
$$

where the subscript *s* is used to denote the steady-state solution. For notational convenience, let  $x = C_{As}$  and write the algebraic equation as

$$
f(x) = -x^2 - x + 1 = 0
$$

We can directly solve this equation using the quadratic formula to find *x*.

### **MATLAB Code**

Go to the command window and solve for x as shown below

```
>> solve('-x^2-x+1')
ans =
 - 5^(1/2)/2 - 1/2
    5^{\wedge}(1/2)/2 - \frac{1}{2}
```
Therefore,  $x = -0.618$  and  $x = +0.618$  to be the solutions. Obviously a concentration cannot be negative, so the only physically meaningful solution is  $x = 0.618$ 

**Exercise 11.** The heat capacity of gas is tabulated as series of temperature

| $T({}^{\circ}C)$                          | 20 | 50    | 80    | 110   | 140   | 170   | 200   | 230   |
|-------------------------------------------|----|-------|-------|-------|-------|-------|-------|-------|
| $\mid$ Cp[J/(mol. <sup>o</sup> C)   28.95 |    | 29.13 | 29.30 | 29.48 | 29.65 | 29.82 | 29.99 | 30.16 |

Calculate the change in enthalpy for  $3.00 \text{ g}$  – moles of this gas from 20 °C to 230 °C

$$
\Delta H(J) = n \int_{20\degree C}^{230\degree C} C_P dT
$$

Solution

# **MATLAB Code**

Goto command window and do the following

>> x=linspace(20,230,8)'

>> y=[28.95,29.13,29.30,29.48,29.65,29.82,29.99,30.16]'

 $y =$ 

```
 28.9500
 29.1300
 29.3000
 29.4800
 29.6500
 29.8200
 29.9900
 30.1600
```
>> area=trapz(x,y)

area =

6.2078e+03

>> format short g >> area=trapz(x,y)

area =

6207.8

>> format short >> area\*3

ans  $=$ 

1.8623e+04

>> format short g >> area\*3

ans =

18623

Therefore,

$$
\Delta H = 1.8623 \times 10^{-4} J
$$
  
or  

$$
\Delta H(J) = 18623 J
$$

**Exercise 12.** 100 moles of benzene (A) and toluene (B) mixture containing 50% mole 0f benzene is subjected to a differential distillation at atmospheric pressure till the composition of the benzene residue is 33%. Calculate the total moles of the mixture distilled. Average relative volatility is 2.16

Solution

The equilibrium relation (*x* vs *y*) is computed with the help of  $\alpha$ ,

i.e.

$$
y = \frac{\alpha x}{1 + (\alpha - 1)x}
$$

$$
y = \frac{2.16x}{1 + 1.16x} \div \alpha = 2.16
$$

The equilibrium curve is plotted in MATLAB as follows, Go to command window and try the following

```
>> x=linspace(0,1.0,11)'
x = 0
     0.1000
     0.2000
     0.3000
     0.4000
     0.5000
     0.6000
     0.7000
     0.8000
     0.9000
     1.0000
```
 $y =$  0 0.1935 0.3506 0.4807 0.5902 0.6835 0.7642 0.8344 0.8963 0.9511 1.0000  $\gg$  plot(x,y) >> xlabel('x') >> ylabel('y') >> title('Equilibrium curve, x vs y') >> grid  $000$ Figure 1 File Edit View Insert Tools Desktop Window Help  $\cdot$  | 1 2 2 3 4 4 4 4 9 9 9  $\mathbb{Z}\cdot$  3  $\Box$   $\Box$   $\Box$   $\Box$ 

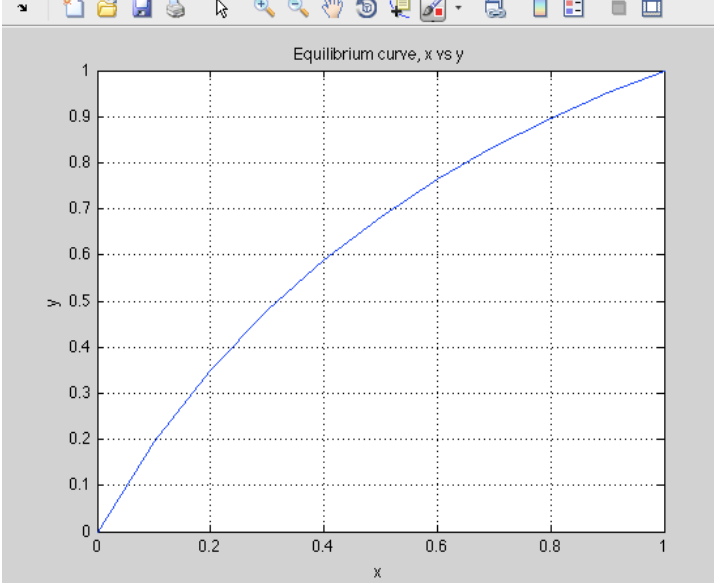

From the given problem statement we know that

 $x_f = 0.50$  $x_w = 0.33$  The Rayleigh Equation is

$$
\ln \frac{F}{w} = \int_{0.50}^{0.33} \frac{dx}{y - x}
$$

The R.H.S of the equation is evaluated by graphical integration (Trapezoidal rule)

i.e. Area under the curve =  $\int_{0}^{0.33} \frac{dx}{x^2}$ 0.50  $y - x$  $\int_{0.50}^{0.33}$ 

To find the area under the curve go to command window in MATLAB and do the following >> clc

```
>> x=[0.33, 0.35, 0.40, 0.45, 0.50]
```
 $x =$ 

 0.3300 0.3500 0.4000 0.4500 0.5000  $\Rightarrow$  y = (2.16\*x)./(1+1.16\*x)

 $y =$ 

 0.5155 0.5377 0.5902 0.6386 0.6835  $>>$  B=y-x  $B =$  0.1855 0.1877 0.1902 0.1886 0.1835 >> 1./B ans = 5.3915 5.3278 5.2586 5.3013 5.4483  $\gg$  plot(x, 1./B) >> xlabel('x');  $\gg$  ylabel('1/y-x, i.e 1./B') >> Title('The area under the curve for Graphical Integration')

>> grid

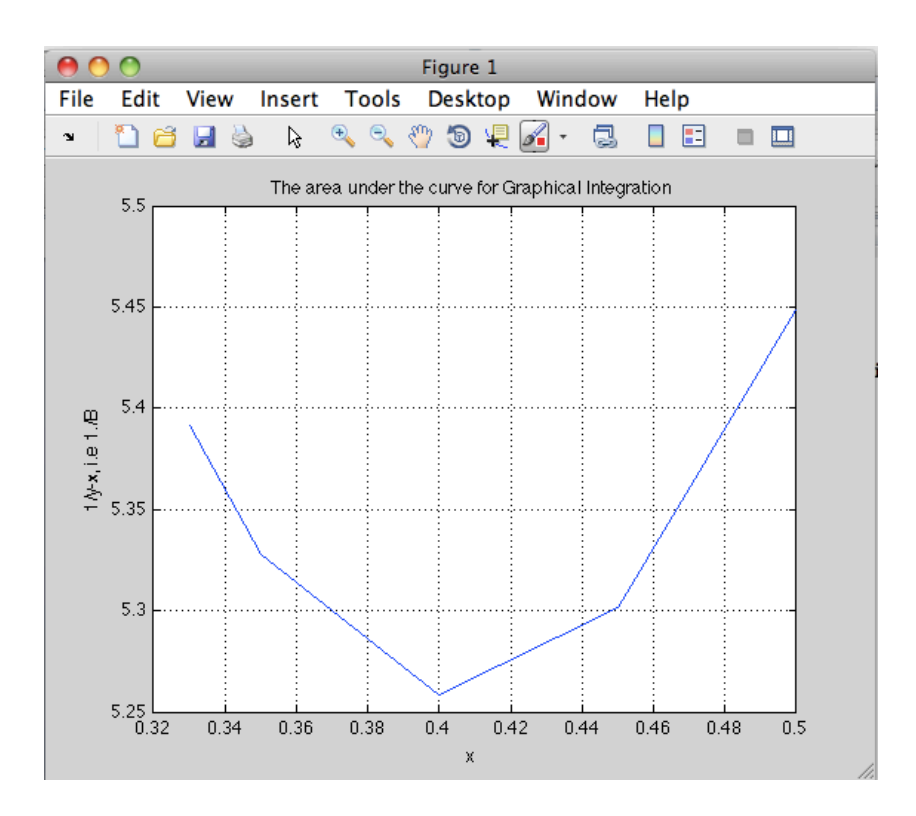

>> area=trapz(x,1./B)

#### area =

0.9046

Therefore, Area under the curve  $= 0.9046$ 

$$
\ln\left(\frac{F}{w}\right) = 0.904
$$

$$
\left(\frac{F}{w}\right) = 2.4709
$$

$$
W = \frac{100}{2.4709} = 40.4711
$$

Moles distilled =  $100 - W$ 

 $= 100 - 40.7111 = 60$  moles/h